### The book was found

# **Microsoft Word 2013 Templates & Forms Quick Reference Guide (Cheat Sheet Of Instructions, Tips & Shortcuts - Laminated Card)**

## **Word 2013 Templates & Forms**

Templates are the summer and the summer of the summer and the summer of the summer and the summer of the summer and the summer of the summer and the summer of the summer and the summer of the summer and the summer of the

- 
- 
- 
- 

- 
- 
- -
- 
- 
- 

transit as option has an important in a the babyl SUG paths of an execu-

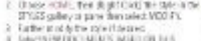

Note that the first contribution of the state of the state of the state of the state of the state of the state of the state of the state of the state of the state of the state of the state of the state of the state of the

Contrast phasters in Anthropol

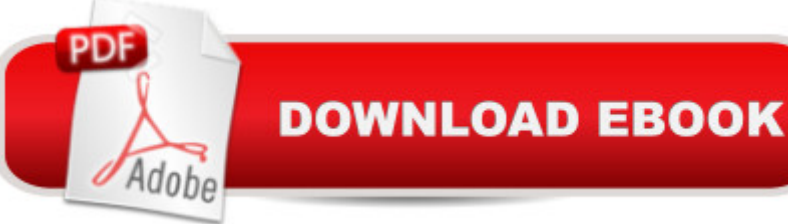

### **Synopsis**

Laminated quick reference guide showing step-by-step instructions and shortcuts for how to use Templates and Forms features of Microsoft Office Word 2013. This guide is suitable as a training handout, or simply an easy to use reference guide, for any type of user.The following topics are covered:Templates:Templates vs DocumentsTemplates and MacrosUsing a Template; Creating a New TemplateEditing a TemplateShowing Macro and Form ControlsAdding a Workgroup Template FolderChanging Which Template is AttachedChanging Defaults in the Attached TemplateChanging Elements in the Attached TemplateUsing Global TemplatesOrganizing Macros and Styles in Templates and DocumentsInserting Fields with OptionsUsing Building Blocks: Creating a Custom Building Block; Including Building Blocks in a Template; Copying and Moving Building Blocks Between Templates; Creating Building Block LibrariesCreating and Using Forms:Inserting Content ControlsTurning On/Off Design ModeInserting a Repeating SectionSetting Content Control Properties: Adding a Title, Format Contents Using a Style, Self Destruct, Allow Multiple Paragraphs for Plain Text, Choose a Gallery for Building Block Gallery, Adding Items to Select From in Combo Box and Drop-Down Lists, Changing a Check Box Symbol, Changing Options for Date PickerChanging Placeholder TextProtecting a Form from ChangesUnprotecting a FormProtecting Only Parts of a Form: Preventing Editing of a Control's Content, Preventing Editing Parts of a Document, Preventing DeletionsAccessing the Form to Fill it OutThis guide is one of several titles available for Word 2013: Word 2013 Introduction (ISBN 978-1936220816); Word 2013 Intermediate (ISBN 978-1936220823); Word 2013 Templates & Forms; and Word 2013 Advanced (ISBN 978-1936220830).

### **Book Information**

Pamphlet: 2 pages Publisher: Beezix Inc. (October 17, 2013) Language: English ISBN-10: 1936220849 ISBN-13: 978-1936220847 Product Dimensions: 11 x 8.5 x 0.1 inches Shipping Weight: 0.3 ounces (View shipping rates and policies) Average Customer Review: 4.7 out of 5 stars  $\hat{A}$   $\hat{A}$  See all reviews  $\hat{A}$  (26 customer reviews) Best Sellers Rank: #278,372 in Books (See Top 100 in Books) #63 in  $\hat{A}$  Books > Computers & Technology > Software > Microsoft > Microsoft Word #82 in $\hat{A}$  Books > Computers & Technology > Microsoft Office

### **Customer Reviews**

I purchased a new computer and had my programs transferred to it. I had formerly been using Word 2003. It worked fine until I upgraded my computer and then some of the functions did not produce the results I was looking for. I bought Word 2013 and at once found myself in a very different environment. I realized I would have to "go back to school here at my desk" if I expected to use my new program. I have found this quick reference guide to be a lifesaver.

Very helpful in figuring out Microsoft Word 2013, especially since I don't have one of those genius young people to help, i.e. my grandchildren or your grandchildren.

Templates make all the difference when using word for more than just shopping lists - if you try them, I'm sure you will be pleasantly surprised

This template was very helpful to me. I am not very high tech savvy and this helped me tremendously

Hard to find cheat sheets like this. Well worth the price to have on hand. Get the whole series for a product. Really nice placemat too. Stong lamination. Available for all versions of word.

Contains all of the information that you will ever need. Cliff notes of MS Office 2013.

Just what a "newby" to the new Office suite needs! Very quick delivery too!!

I am visual so having something to refer to when you get stuck work great for me.

### Download to continue reading...

Microsoft Word 2013 Templates & Forms Quick Reference Guide (Cheat Sheet of Instructions, Tips [& Shortcuts - Laminated Car](http://orleanswer.com/en-us/read-book/jOprn/microsoft-word-2013-templates-forms-quick-reference-guide-cheat-sheet-of-instructions-tips-shortcuts-laminated-card.pdf?r=I3yJmw%2B%2BUKkfL8yDcfHgJkefz2bQ7fYyOun4mFPm7So%3D)d) Microsoft Word 2010 Templates & Macros Quick Reference Guide (Cheat Sheet of Instructions, Tips & Shortcuts - Laminated Card) Microsoft Word 2010 Mail Merge & Forms Quick Reference Guide (Cheat Sheet of Instructions, Tips & Shortcuts - Laminated Card) Microsoft Word 2007 Mail Merge & Forms Quick Reference Guide (Cheat Sheet of Instructions, Tips

Sheet of Instructions, Tips & Shortcuts - Laminated Card) Microsoft Word 2013 Advanced Quick Reference: Styles & Long Documents (Cheat Sheet of Instructions, Tips & Shortcuts - Laminated Card) Microsoft Excel 2013 Introduction Quick Reference Guide (Cheat Sheet of Instructions, Tips & Shortcuts - Laminated Card) Microsoft Outlook Web App (OWA) for Exchange 2013 Quick Reference Guide (Cheat Sheet of Instructions, Tips & Shortcuts - Laminated Card) Microsoft PowerPoint 2013 Advanced Quick Reference Guide (Cheat Sheet of Instructions, Tips & Shortcuts - Laminated Card) Microsoft Word 2010 Advanced Quick Reference Guide (Cheat Sheet of Instructions, Tips & Shortcuts - Laminated Card) Microsoft Word 2016 Introduction Quick Reference Guide - Windows Version (Cheat Sheet of Instructions, Tips & Shortcuts - Laminated Card) Microsoft Word 2010 Introduction Quick Reference Guide (Cheat Sheet of Instructions, Tips & Shortcuts - Laminated Card) Microsoft Access 2010 Introduction Quick Reference Guide (Cheat Sheet of Instructions, Tips & Shortcuts - Laminated Card) Microsoft Access 2010 Intermediate Quick Reference Guide (Cheat Sheet of Instructions, Tips & Shortcuts - Laminated Card) Microsoft Excel 2010 Introduction Quick Reference Guide (Cheat Sheet of Instructions, Tips & Shortcuts - Laminated Card) Microsoft Office 2016 Essentials Quick Reference Guide - Windows Version (Cheat Sheet of Instructions, Tips & Shortcuts - Laminated Card) Microsoft Excel 2010 Tables, PivotTables, Sorting & Filtering Quick Reference Guide (Cheat Sheet of Instructions, Tips & Shortcuts - Laminated Card) Microsoft Outlook 2010 Calendar, Contacts, Tasks Quick Reference Guide (Cheat Sheet of Instructions, Tips & Shortcuts - Laminated Card) Microsoft PowerPoint 2010 Introduction Quick Reference Guide (Cheat Sheet of Instructions, Tips & Shortcuts - Laminated Card) Microsoft Excel 2016 Business Analytics & Power BI Quick Reference Guide - Windows Version (4-page Cheat Sheet of Instructions, Tips & Shortcuts - Laminated Guide)

**Dmca**